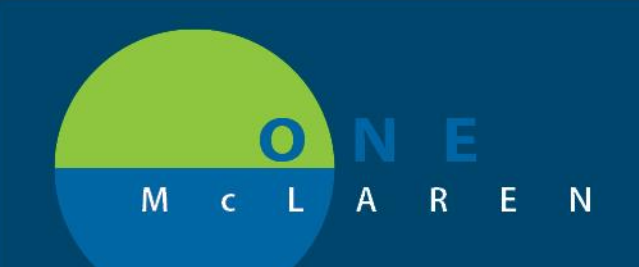

## **CERNER FLASH**

## Ambulatory – Message Center Quick Orders Page Enhancement **June 30, 2021**

## **Message Center Quick Orders Overview**

**Enhancement:** The OB/GYN Quick Order pages have been added to the Summary View in Message Center. This will allow OB/GYN providers to access their same personalized Quick Orders page that they utilize while in the patient's chart (specific to their role/specialty).

**Prior to this enhancement:** Only the Family Medicine Quick Orders page was available within the Message Center Summary View.

**Ambulatory Provider Positions Impacted:** Physician - OB/GYN, Physician - Gynecology, Nurse Practitioner - OB/GYN.

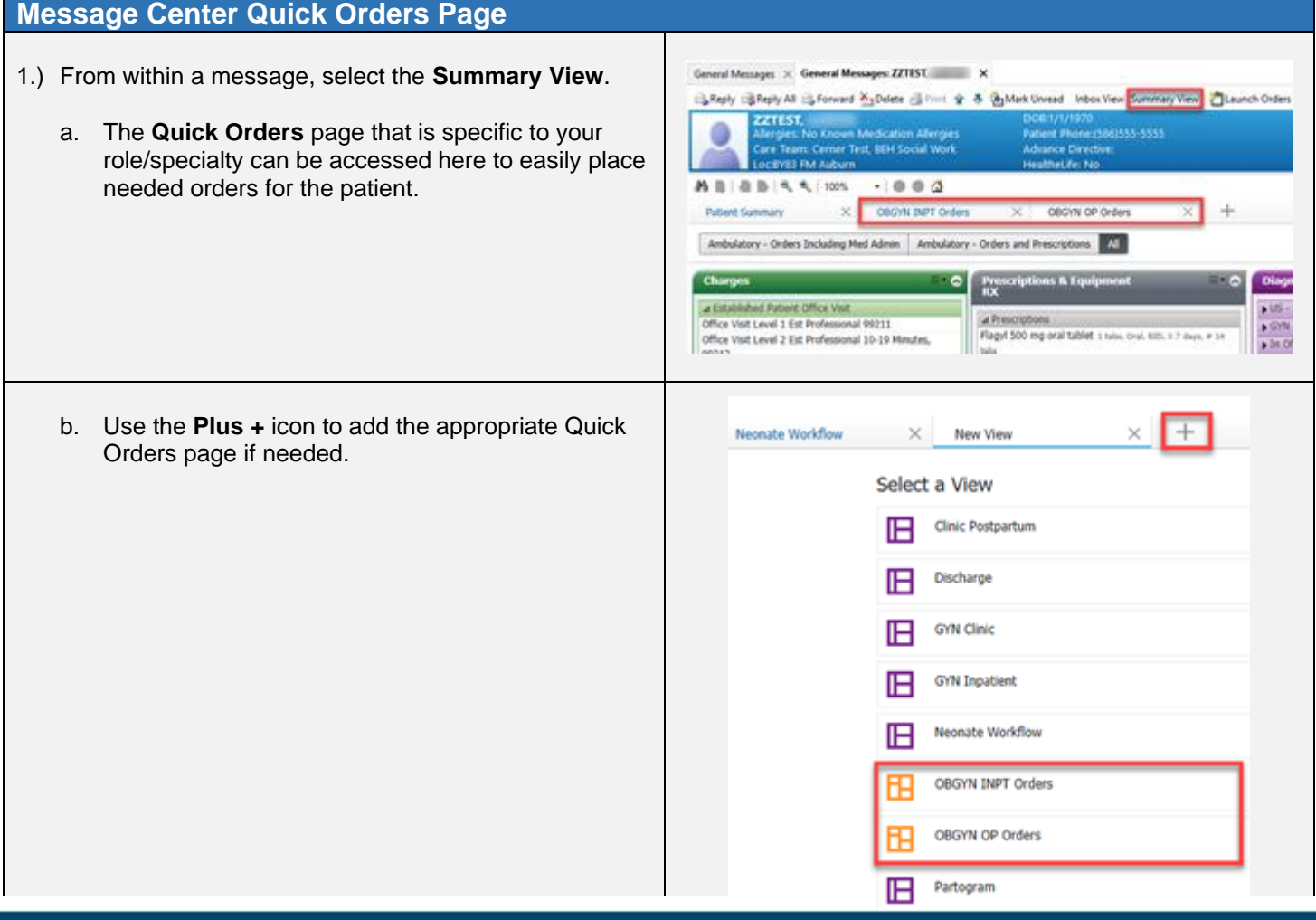

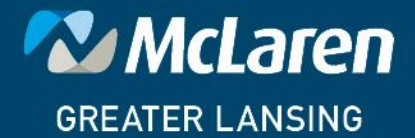

DOING WHAT'S BEST.